# **AutoCAD Crack Free [Mac/Win]**

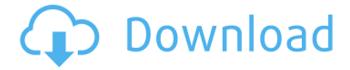

1/4

# **AutoCAD Crack Product Key (April-2022)**

The latest version of AutoCAD 2018 is 2020. On January 1, 2018 Autodesk announced that it would discontinue their subscription based AutoCAD licensing system with the release of AutoCAD 2018. AutoCAD is one of the world's most popular and widely used CAD programs. Contents 1. What is AutoCAD? 2. What are some common uses for AutoCAD? 2.1. Drafting 2.2. Modeling 2.3. Engineering 2.4. Architectural design 2.5. Datasheets 2.6. Layout 2.7. Mechanical design 2.8. Engineering analysis 2.9. Engineering specification 2.10. Presentation 2.11. Equipment design 3. What is AutoCAD's data model? 4. What versions of AutoCAD are available? 5. What is AutoCAD's price? 6. Where can I buy AutoCAD software? 7. Where can I download AutoCAD? 8. Where can I learn more about AutoCAD? 9. Where can I find support for AutoCAD? 10. What AutoCAD Icons mean? 11. Is AutoCAD free? 12. Where can I learn more about the history of AutoCAD? 13. Is AutoCAD an appropriate CAD tool for my industry? 14. What AutoCAD Features can I use to meet my requirements? 15. Can I get a quote for AutoCAD services? 16. How do I use AutoCAD? 17. What is a user license? 18. How do I buy AutoCAD? 19. How do I install AutoCAD? 20. How do I uninstall AutoCAD? 21. How do I upgrade my AutoCAD? 22. How do I view AutoCAD's Help system? 23. How do I report AutoCAD bugs? 24. How do I report AutoCAD feature requests? 25. How do I report AutoCAD support issues? 26. How do I file a technical support request? 27. Can I find support resources for

#### **AutoCAD X64**

Applications AutoCAD Crack Keygen can be used to create technical drawings. For example, if a building contractor requires a drawing for a particular building project, they would have to use AutoCAD and create their own drawing. However, a large number of engineers, architects and other non-technical users prefer AutoCAD for their own projects. AutoCAD has native compatibility with several leading CAD formats such as STEP and IGES. Model creation Autodesk 123D AutoCAD can be used to build 3D models from many different sources, including: 2D drawings (AutoCAD and others) 3D models (through 3D content, or by importing 3D point clouds, voxel grids, or structured light scans) geospatial data (GIS data, MDSYS files) A 3D model can be created from a 2D drawing by using standard modeling tools such as snap to fit, loft, extrude and rotate. The new Autodesk 123D app for iPhone and iPad is an alternative to using AutoCAD for creating 3D models. Autodesk 123D is a mobile app, with over 1.2 million users, that allows users to import CAD data, rotate it to create a virtual model, and then use the app to enhance it with sounds, text, and renderings. 123D models can be exported as either 2D or 3D geometry (usually as standard DWG or DXF) as well as a selection of 3D formats. The app has the ability to recognize surfaces and supports materials. Others Inventor Pro by Autodesk and SketchUp from Google Inc. are two other 3D modeling software that can be used to create 3D models from 2D drawings. Others See also CAD file Design specification Feature-based automatic translation List of AutoCAD features List of vector graphics editors References External links Autodesk YouTube channel with more than 400 hours of educational videos Category:1994 software Category:3D graphics software for Linux Category:3D graphics software for MacOS Category:3D graphics software for Windows Category:Computer-aided design software Category:Discontinued software Category:Freeware Category:Graphic software Category:Proprietary commercial software for Linux Category:Proprietary cross- ca3bfb1094

# AutoCAD Crack + Product Key Full

Double click Autocad to open the application. Click on File>Import. Select the auto cad.sda file and click open. Click Next. On the next page, select the option to import into the current project and click Next. Click Finish. If you are experiencing trouble importing files please refer to this tutorial for more information. For more detailed information, please read the Autocad Helpfile. A: Try to use D:\autocad 2016\AutoCAD2016 x64\acad.exe . If the path is not correct, try to fix it. If you cannot find the acad.exe in the location path, then download the Autocad Runtime installer from the Autocad website and install it. Search you have a phone call: How to Make the Business Voice Call In this article, we will explain how you can make the business voice call to any contact number and how to create your own number. If you have never created a voice call to a contact number before, we will teach you everything you need to know. In this article, we will explain how you can make the business voice call to any contact number and how to create your own number. We will also tell you how to call the voice mail system, so that you can listen to the messages. I hope this article will be of great help to all those who want to make the business voice call to any contact number. I will not use any reference such as this one: How to Make a Call with a Computer or a Smartphone The whole point of this article is to tell you how to make the business voice call to a contact number. However, this article is based on a true story. I have been making business voice calls to the UK since 1997. And I will not be using any reference like this one. How to make the business voice call A business voice call is a "make the call". But not everyone makes a business voice call, and that is very sad. And that is why this article is for everyone. It is like this: You are not interested in making the business voice call to a contact number? Okay, in this case, you can skip the whole part about how to create your own number. However, if you want to listen to

#### What's New In?

Read more about Markup Import and Markup Assist. 3D Models: Create and modify 3D objects interactively with your 3D environment, and make 3D annotations. Change the color of your model or apply custom textures and materials. (video: 1:53 min.) 3D Builder: Make 3D models interactively, from simple shapes to complex 3D models, directly in AutoCAD. 3D Builder gives you detailed control over the 3D model, allowing you to transform, resize, and customize the model as you work. (video: 1:59 min.) 3D Dimensioning: 3D-dimension your drawings interactively, and use AutoCAD's Snapping System to quickly and accurately dimension objects in your model. (video: 2:27 min.) Markup Assist: Rapidly send and incorporate feedback into your designs. Import feedback from printed paper or PDFs and add changes to your drawings automatically, without additional drawing steps. (video: 1:15 min.) 3D Models: Create and modify 3D objects interactively with your 3D environment, and make 3D annotations. Change the color of your model or apply custom textures and materials. (video: 1:53 min.) 3D Builder: Make 3D models interactively, from simple shapes to complex 3D models, directly in AutoCAD. 3D Builder gives you detailed control over the 3D model, allowing you to transform, resize, and customize the model as you work. (video: 1:59 min.) 3D Dimensioning: 3D-dimension your drawings interactively, and use AutoCAD's Snapping System to quickly and accurately dimension objects in your model. (video: 2:27 min.) Markup Assist: Rapidly send and incorporate feedback into your designs. Import feedback from printed paper or PDFs and add changes to your drawings automatically, without additional drawing steps. (video: 1:15 min.) 3D Models: Create and modify 3D objects interactively with your 3D environment, and make 3D annotations. Change the color of your model or apply custom textures and materials. (video: 1:53 min.) 3D Builder: Make 3D models interactively, from simple shapes to complex 3D models, directly in AutoCAD.

### **System Requirements For AutoCAD:**

Windows 7 or higher. 1GB of RAM. 2GHz Processor. NVIDIA GeForce 310/AMD Radeon HD 4870. Hard disk of at least 20 GB free space. How to Install? Start the game, after that the installation will be complete. Like the above-mentioned, the game has a PVP mode which is not available in the original The Great War game. It adds a new element to the game and the in-game AI has been upgraded to deal with that. The PVP

#### Related links:

http://pacificgoods.net/wp-

content/uploads/2022/07/AutoCAD Crack With Keygen Free PCWindows.pdf

https://cuteteddvbearpuppies.com/2022/07/autocad-crack-kevgen-free-download-march-2022/

https://bodhibliss.org/autocad-2019-23-0-crack-updated-2022-2/

http://www.easytable.online/wp-

content/uploads/2022/07/AutoCAD Crack Download Latest 2022-1.pdf

https://boardingmed.com/2022/07/24/autocad-22-0-crack-incl-product-key-free-download-3264bit-updated-2022/

https://www.puremeditation.org/2022/07/24/autocad-crack-registration-code-free-download-win-mac-2022/

https://4c14.com/wp-content/uploads/2022/07/warlzer.pdf

https://authorwbk.com/2022/07/24/autocad-crack-activation-key-2022/

https://radialamoladora.com/autocad-2018-22-0-crack-full-product-key-x64-2022/

http://it-labx.ru/?p=91289

http://cipheadquarters.com/?p=38552

http://lawcate.com/autocad-2022-24-1-crack-kevgen-free/

http://www.mtcpreps.com/wp-content/uploads/2022/07/AutoCAD Crack -1.pdf

https://unsk186.ru/autocad-torrent-activation-code-download-win-mac-128077-127999/

https://nucleodenegocios.com/autocad-crack-download-mac-win-updated/

https://www.shankari.net/2022/07/24/autocad-crack-full-product-key-free-win-mac/

https://www.mein-hechtsheim.de/advert/autocad-crack-for-pc-3/

http://fede-percu.fr/?p=

https://www.indiecongdr.it/wp-content/uploads/2022/07/sairal.pdf

4/4